#### МУНИЦИПАЛЬНОЕ ОБРАЗОВАТЕЛЬНОЕ УЧРЕЖДЕНИЕ «СРЕДНЯЯ ОБЩЕОБРАЗОВАТЕЛЬНАЯ ШКОЛА № 59 С УГЛУБЛЕННЫМ ИЗУЧЕНИЕМ ПРЕДМЕТОВ»

«Рассмотрено» Руководитель МО M / Тимирова С.И./

Протокол № 1 OT 2023г. <u>«30» 08</u>

«Согласовано» Заместитель директора по УВР≀МОУ «СОШ № 59» /Самсонова Г.М./  $08$ 2023г.

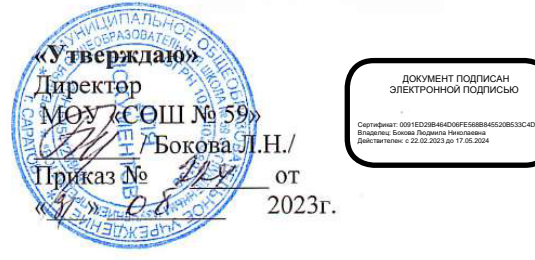

# РАБОЧАЯ ПРОГРАММА КУРСА ВНЕУРОЧНОЙ ДЕЯТЕЛЬНОСТИ «ЗАНИМАТЕЛЬНАЯ ИНФОРМАТИКА»

Рассмотрено на Педагогическом совете Протокол № 1 от 31.08.2023г.

Информатика как динамично развивающаяся наука становится одной из тех отраслей знаний, которая призвана готовить современного человека к жизни в новом информационном обществе.

Цель программы: развивать логическое и алгоритмическое мышление школьников, создавать предпосылку успешного освоения инвариантных фундаментальных знаний и умений в областях, связанных с информатикой, которые вследствие непрерывного обновления и изменения аппаратных и программных средств выходят на первое место в формировании научного информационно-технологического потенциала общества.

Задачи курса:

1) развитие у школьников навыков решения задач с применением таких подходов к решению, которые наиболее типичны и распространены в областях деятельности, традиционно относящихся к информатике:

2) расширение кругозора в областях знаний, тесно связанных с информатикой: знакомство с графами, комбинаторными задачами, логическими играми с выигрышной стратегией («начинают и выигрывают») и некоторыми другими

3) создание у обучающихся навыков решения логических задач и ознакомление с общими приемами решения задач – «как решать задачу, которую раньше не решали» – с ориентацией на проблемы формализации и создания моделей (поиск закономерностей, рассуждения по аналогии, по индукции, правдоподобные догадки, развитие творческого воображения и др.).

Занятия по данной программе:

- предназначены для учащихся начальных классов;
- не требуют обязательного наличия компьютеров;
- проводятся преимущественно учителем начальной школы, что создаёт предпосылки для переноса освоенных умственных действий на изучение других предметов.

За основу данной программы взята программа по информатике автор А.В. Горячев. Дополнительная образовательная программа «Занимательная информатика. Мой друг компьютер» соответствует научно-познавательному направлению.

Со 1 по 4 годы обучения программа кружка " Занимательная информатика. Мой друг – компьютер " представляет собой глубоко методически проработанный пропедевтический развивающий курс, построенный на специально отобранном материале и опирающийся на следующие принципы:

- системность;
- гуманизация;
- междисциплинарная интеграция;
- дифференциация;
- дополнительная мотивация через игру. Программа курса состоит из 270 часов:

- 1 класс 66 часов (2 раза в неделю)
- 2 класс 68 часов (2 раза в неделю)
- 3 класс 68 часов (2 раза в неделю);
- 4 класс 68 часов (2 раза в неделю):

Программа курса ориентирована на большой объем практических, творческих работ с использованием компьютера. Работы с компьютером могут проводиться в следующих формах. Это:

- 1. ДЕМОНСТРАЦИОННАЯ работу на компьютере выполняет учитель, а учащиеся наблюдают.
- 2. ФРОНТАЛЬНАЯ недлительная, но синхронная работа учащихся по освоению или закреплению материала под руководством учителя.
- 3. САМОСТОЯТЕЛЬНАЯ выполнение самостоятельной работы с компьютером в пределах одного, двух или части урока. Учитель обеспечивает индивидуальный контроль за работой учащихся.
- 4. ТВОРЧЕСКИЙ ПРОЕКТ выполнение работы в микро группах на протяжении нескольких занятий
- 5. РАБОТА КОНСУЛЬТАНТОВ Ученик контролирует работу всей группы кружка.

## **Примерная структура занятия**

- 1. Организационный момент (1-2 мин)
- 2. Разминка. Короткие логические, математические задачи и задачи на развитие внимания (3-5 мин)
- 3. Объяснение нового материала или фронтальная работа по решению новых задач (10 мин)
- 4. Физкультминутка (1 мин)
- 5. Работа за компьютером (10-15 мин)
- 6. Релаксация (1 мин)
- 7. Подведение итогов (2 мин)

По каждой теме с учащимися проводятся упражнения в игровой форме, позволяющие судить о том, как усвоен пройденный материал. В течение года (2-3 раза) для учащихся 1-4 годов обучения проводится диагностические тестирование на развитие памяти, внимания, саморегуляции.

## **Ожидаемые результаты и способы определения их результативности:**

## **Личностные результаты**

К личностным результатам освоения информационных и коммуникационных технологий как инструмента в учёбе и повседневной жизни можно отнести:

- критическое отношение к информации и избирательность её восприятия;
- уважение к информации о частной жизни и информационным результатам других людей;
- осмысление мотивов своих действий при выполнении заданий с жизненными ситуациями;
- начало профессионального самоопределения, ознакомление с миром профессий, связанных с информационными и коммуникационными технологиями.

## **Метапредметные результаты**

**Регулятивные** универсальные учебные действия:

- планирование последовательности шагов алгоритма для достижения цели;
- поиск ошибок в плане действий и внесение в него изменений.

**Познавательные** универсальные учебные действия:

- моделирование преобразование объекта из чувственной формы в модель, где выделены существенные характеристики объекта (пространственно-графическая или знаково-символическая);
- анализ объектов с целью выделения признаков (существенных, несущественных);
- синтез составление целого из частей, в том числе самостоятельное достраивание с восполнением недостающих компонентов;
- выбор оснований и критериев для сравнения, сериации, классификации объектов;
- подведение под понятие;
- установление причинно-следственных связей:
- построение логической цепи рассуждений.

**Коммуникативные** универсальные учебные действия:

- аргументирование своей точки зрения на выбор оснований и критериев при выделении признаков, сравнении и классификации объектов;
- выслушивание собеседника и ведение диалога;
- признавание возможности существования различных точек зрения и права каждого иметь свою.
- Формами подведения итогов реализации дополнительной образовательной программы является участие учеников в предметных конкурсах по логике и информатике, подготовка творческих работ, подготовка информации в школьную газету. Для определения уровня усвоения тем используются: устный опрос, выполнение заданий в учебнике-тетради, самостоятельные работы. Кроме этого для определения уровня освоения учащимися материала после изучения каждого раздела предлагается проверочная работа (конкурс, викторина, турнир и.т.д.).

## **Учебно-тематический план кружка (1 класс)**

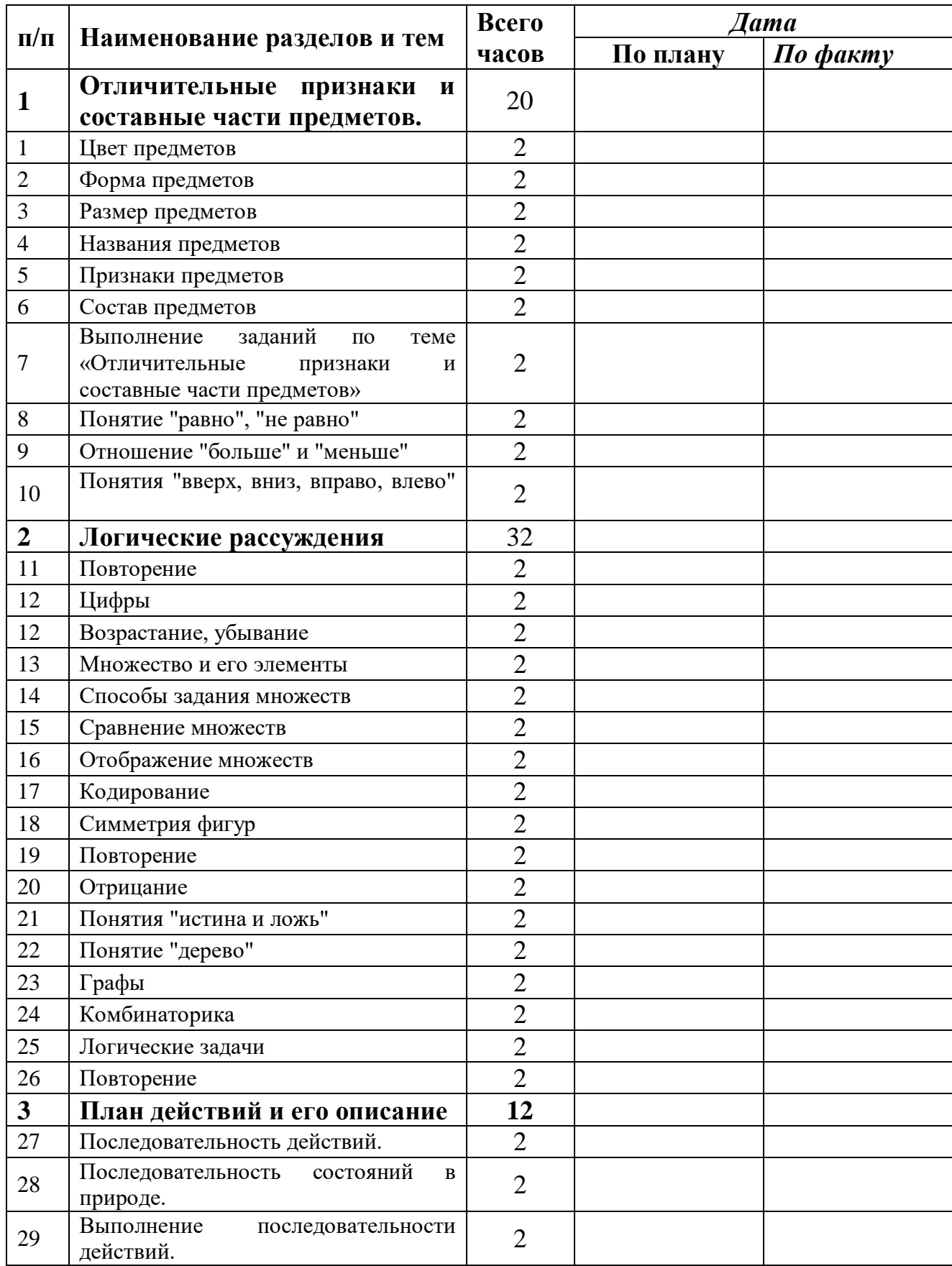

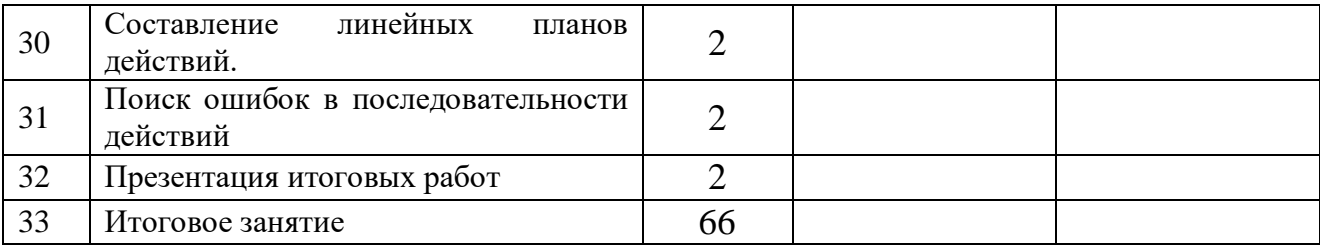

## **III. Содержание учебного предмета**

- *Отличительные признаки и составные части предметов.* Выделение признаков предметов, узнавание предметов по заданным признакам. Сравнение двух или более предметов. Разбиение предметов на группы по заданным признакам.
- Составные части предметов.
- *Логические рассуждения.* Истинность и ложность высказываний. Логические рассуждения и выводы. Поиск путей на простейших графах, подсчет вариантов. Высказывания и множества. Построение отрицания простых высказываний.
- *План действий и его описание.* Последовательность действий. Последовательность состояний в природе. Выполнение последовательности действий. Составление линейных планов действий. Поиск ошибок в последовательности действий.
- . **Предметные результаты**
- находить лишний предмет в группе однородных;
- давать название группе однородных предметов;
- находить предметы с одинаковым значением признака (цвет, форма, размер, количество элементов и т. д.);
- находить закономерности в расположении фигур по значению одного признака;
- называть последовательность простых знакомых действий;
- находить пропущенное действие в знакомой последовательности;
- отличать заведомо ложные фразы;
- называть противоположные по смыслу слова.
- предлагать несколько вариантов лишнего предмета в группе однородных;
- выделять группы однородных предметов среди разнородных и давать названия этим группам;
- разбивать предложенное множество фигур (рисунков) на два подмножества по значениям разных признаков;
- находить закономерности в расположении фигур по значению двух признаков;
- приводить примеры последовательности действий в быту, в сказках;
- точно выполнять действия под диктовку учителя;
- отличать высказывания от других предложений, приводить примеры высказываний, определять истинные и ложные высказывания.

#### Тематическое планирование кружка (2 класс)

#### **«Занимательная информатика. Мой друг компьютер»**

(68 часов – 2 раза в неделю)

#### ВВЕДЕНИЕ

Процесс создания компьютерного рисунка значительно отличается от традиционного понятия "рисование". С помощью графического редактора на экране компьютера можно создавать сложные многоцветные композиции, редактировать их, меняя и улучшая, вводить в рисунок различные шрифтовые элементы, получать на основе созданных композиций готовую печатную продукцию. За счет автоматизации выполнения операций создания элементарных форм — эллипсов, прямоугольников, треугольников, а также операций заполнения созданных форм цветом и других средств создания и редактирования рисунка становится возможным создание достаточно сложных изобразительных композиций детьми.

#### **Цели программы**

Целью создания настоящего курса является формирования художественной культуры младшего школьника, привития навыков работы с компьютерной графикой и осознания связей и взаимодействия искусства с жизнью (на примере рекламы, телевидения, книжной графики, промграфики и т.п.).

#### **Задачи направлены на**

- 1. воспитание у учащихся эстетического вкуса.
- 2. развитие художественного вкуса, творческого воображения и мышления учащихся средствами графических изображений.
- 3. привитие любви к искусству, развитие стремления к познанию посредством компьютерного рисунка.

#### **Содержание курса**

#### **Второй год обучения (68 часов)**

**Правили поведения и техники безопасности в компьютерном кабинете (1 час)**

Знакомство с кабинетом, с правилами поведения

в кабинете. Демонстрация возможностей компьютера и непосредственно того, что они будут делать на кружке.

#### **Компьютер и его устройства (2 часа )**

Знакомство с компьютером и его основными устройствами, работа в компьютерной программе «Мир информатики »

## **Графический редактор Paint (65 часов)**

Знакомство с графическим редактором, его основными возможностями, инструментарием программы. Составление рисунков на заданные темы. Меню программы.

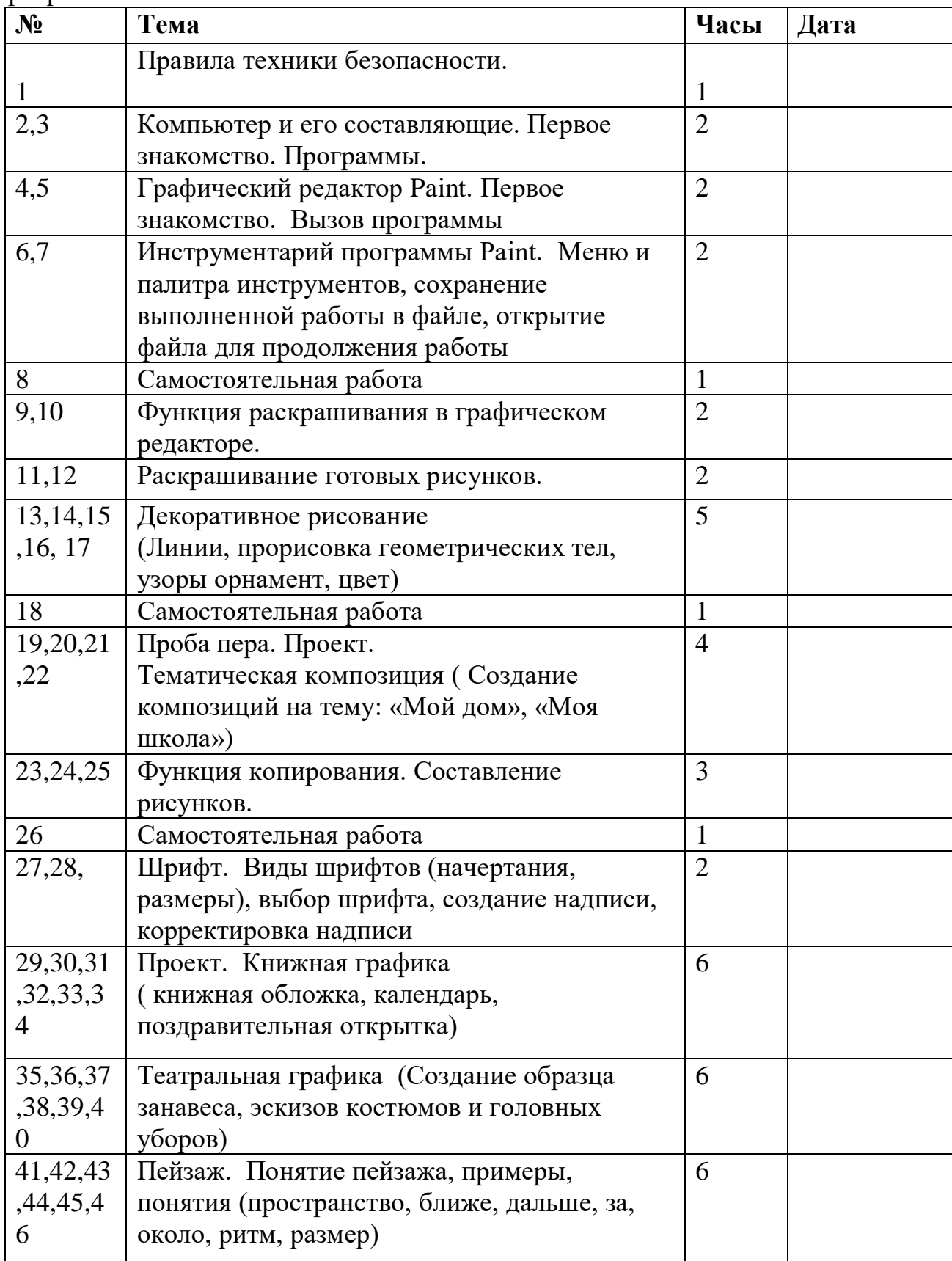

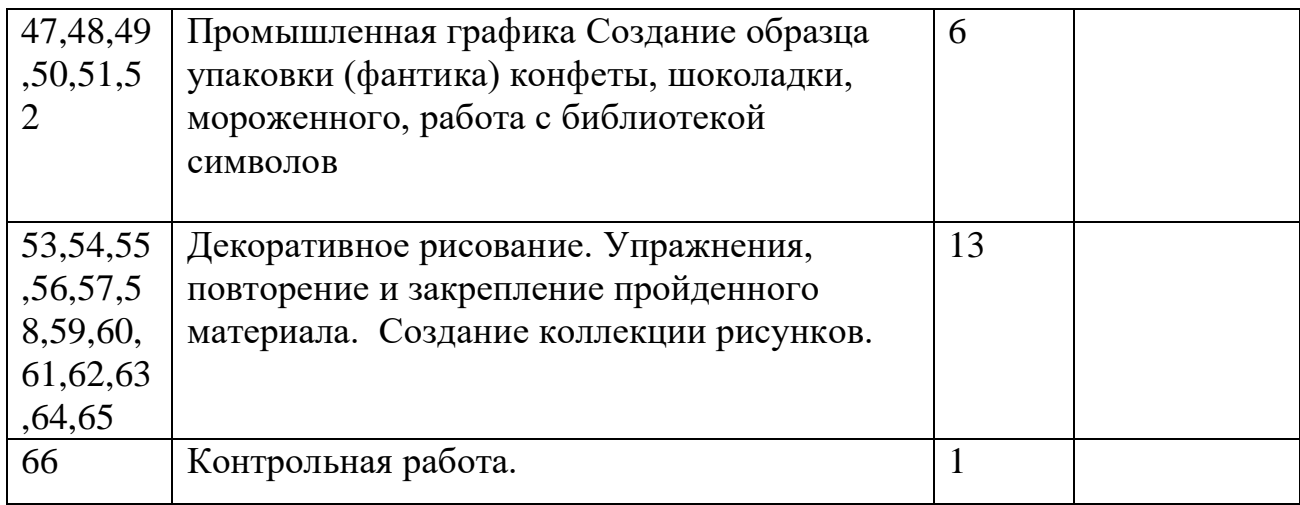

#### **Тематическое планирование кружка**

## **«Занимательная информатика. Мой друг компьютер » (3 класс)** ВВЕДЕНИЕ

Введение нового средства построения текста на ранних этапах школьного обучения может помочь создать более благоприятные условия для развития самостоятельной письменной речи и коррекции ее недостатков у детей. Однако возникает вполне закономерный вопрос: можно ли научить пользоваться текстовым редактором детей младшего школьного возраста.

Использование компьютерной технологии дает ребенку уникальное преимущество: он может редактировать целостный текст, а не вырванные из него фрагменты, постоянно анализируя, насколько улучшается его сочинение под влиянием каждого внесенного изменения. Традиционно используемые в обучении средства редактирования текста (переписывание и работа над ошибками) не дают ребенку такой возможности. Таким образом, третий аргумент состоит в том, что благодаря компьютерной технологии открывается столь необходимая детям возможность редактировать целостный текст в любом аспекте (по смыслу, структуре, лексико-грамматическому оформлению, стилю и др.). Особенно важно, что применение компьютерной технологии позволяет совершенствовать необходимые для построения текста действия и операции, подчиняя их смысловой работе над текстом.

#### **Цель**

Содействовать развитию умения редактированию, набору текстов на компьютере и последующее использование этого умения в процессе развития письменной речи, а так же составление рисунков, грамот, похвальных листов, буклетов.

#### **Задачи направлены на**

- развитие навыков работы в текстовом редакторе
- овладение навыков набора компьютерного текста
- поддержку мотивации маленьких школьников к совершенствованию своей письменной речи;
- формирование навыка использования полученные знания, умения, навыки в жизни.

В конце изученного курса текстовый редактор учащиеся уже имеют навыки набора текста, его редактирования, могут изменить шрифт, его размер, начертание; применяют различные типы выравнивания абзацев (по правому краю, по левому краю, по центру, по ширине); могут использовать в своей работе объект WordArt а также простейшие автофигуры. Для определения готовности деятельности учащихся в нестандартных (новых) условиях предлагается задача, на реализацию которой детям отводится два урока: оформить поздравительную открытку к произвольному празднику (Новому Году, 23 февраля, 8 марта, Дню Святого Валентина, Дню рождения и др.).

#### **Второй год обучения (68 часов)**

#### **Правили поведения и техники безопасности в компьютерном кабинете (1 час)**

Знакомство с кабинетом, с правилами поведения в кабинете. Демонстрация возможностей компьютера и непосредственно того, что они будут делать на кружке.

#### **Компьютер и его устройства (2 часа )**

Знакомство с компьютером и его основными устройствами, работа в компьютерной программе «Мир информатики »

#### **Графический редактор Paint (4часа)**

Знакомство с графическим редактором, его основными возможностями, инструментарием программы. Составление рисунков на заданные темы. Меню программы.

## **Тексторый редактор Word (61 часов)**

Знакомство с текстовым редактором Word. Меню программы, основные возможности. Составление рефератов, поздравительных открыток, буклетов, брошюр, схем и компьютерных рисунков – схем.

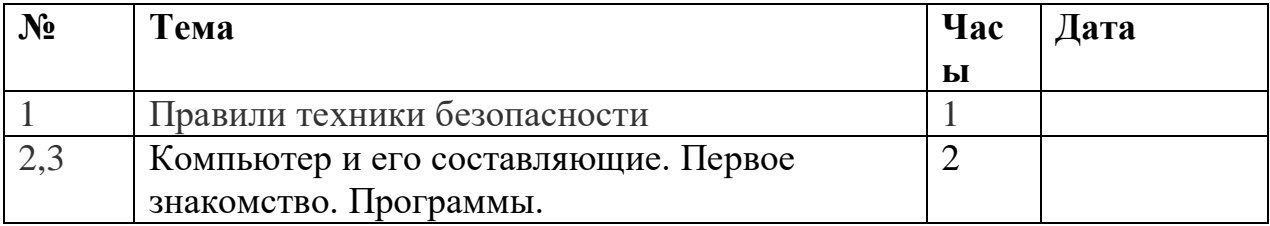

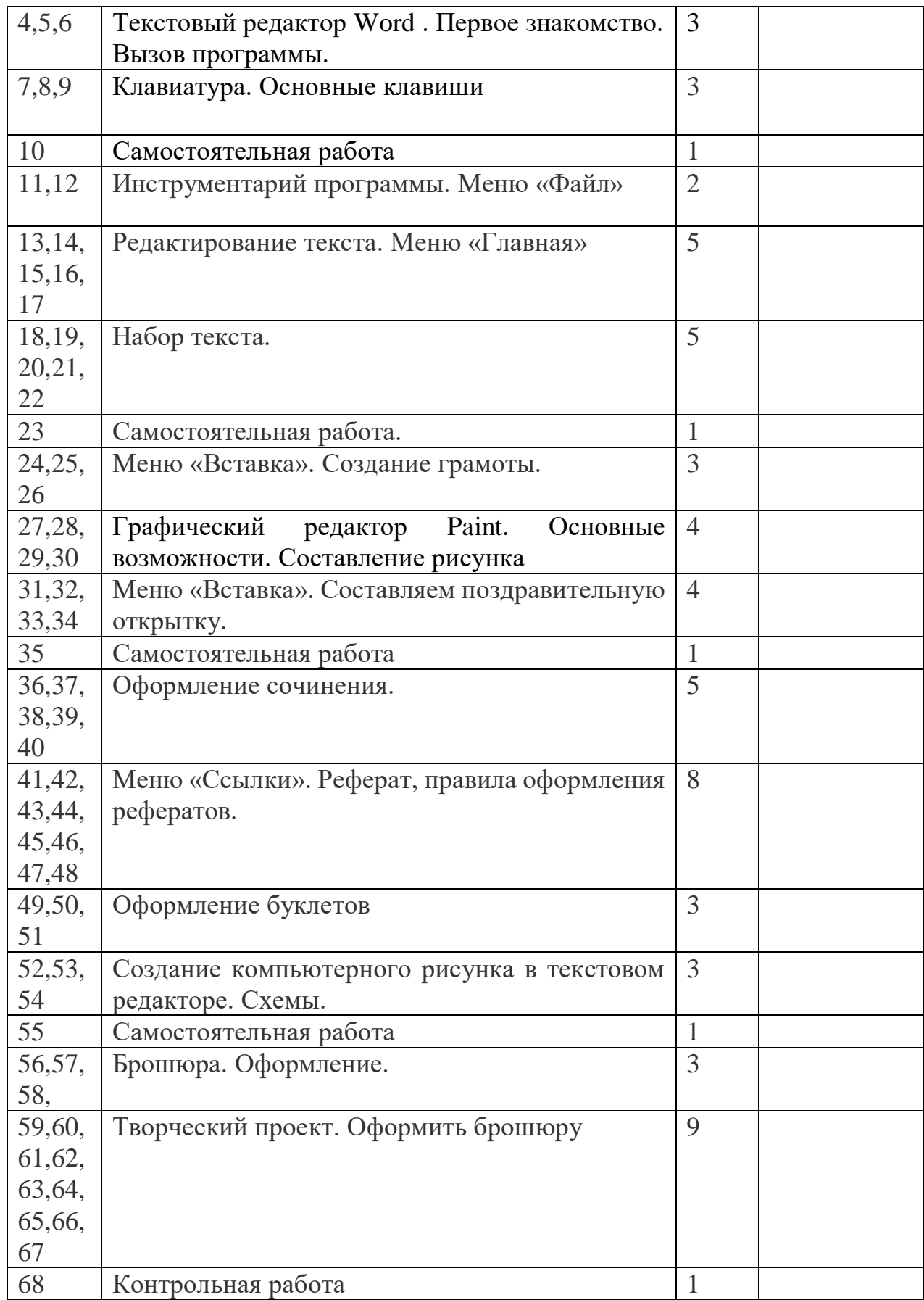

#### **Тематическое планирование кружка**

## **«Занимательная информатика. Мой друг компьютер»(4 класс)**

### Введение

В современном мире очень часто требуется навык свободно говорить, представлять себя или что-то. Этому нас учит презентации . Презентация – это представление готового продукта. А человек это тоже продукт и от того как мы представим себя нас возьмут на хорошую работу, к нам будут относиться на должном уровне. А компьютерная презентация позволяет подкрепить наше выступление смотрибельной информацией. Она является твердой опорой, на которую всегда можно опереться. Младших школьников компьютерная презентация учит структурировать знания, работать с большими объемами информации, не бояться говорить о своих мыслях, защищать свои проекты, но при этом она повышает интерес к предмету, развивает эстетические чувства.

## **Цель**

Целью создания курса является формирование эстетического чувства, привития навыков работы на компьютере, использование полученных знаний на других предметах

#### **Задачи направлены на**

 формирование навыка использования компьютера как инструмента для работы в дальнейшем в различных отраслях деятельности

 развитие принципов работы наиболее распространенных операционных систем

овладение навыков работы с основными прикладными программами;

## **Третий год обучения (68 часов)**

## **Правили поведения и техники безопасности в компьютерном кабинете (1 час)**

Знакомство с кабинетом, с правилами поведения в кабинете. Демонстрация возможностей компьютера и непосредственно того, что они будут делать на кружке.

## **Компьютер и его устройства (1 час )**

Знакомство с компьютером и его основными устройствами, работа в компьютерной программе «Мир информатики »

## **Графический редактор Paint (1 час)**

Знакомство с графическим редактором, его основными возможностями, инструментарием программы. Составление рисунков на заданные темы. Меню программы.

### **Тексторый редактор Word (1 час)**

Знакомство с текстовым редактором Word. Меню программы, основные возможности. Составление рефератов, поздравительных открыток, буклетов, брошюр, схем и компьютерных рисунков – схем.

#### **Редактор Power Point (64 часа)**

Знакомство с редактором Power Point, меню программы, создание презентации на заданные темы, использование эффектов анимации, гипперсылки.

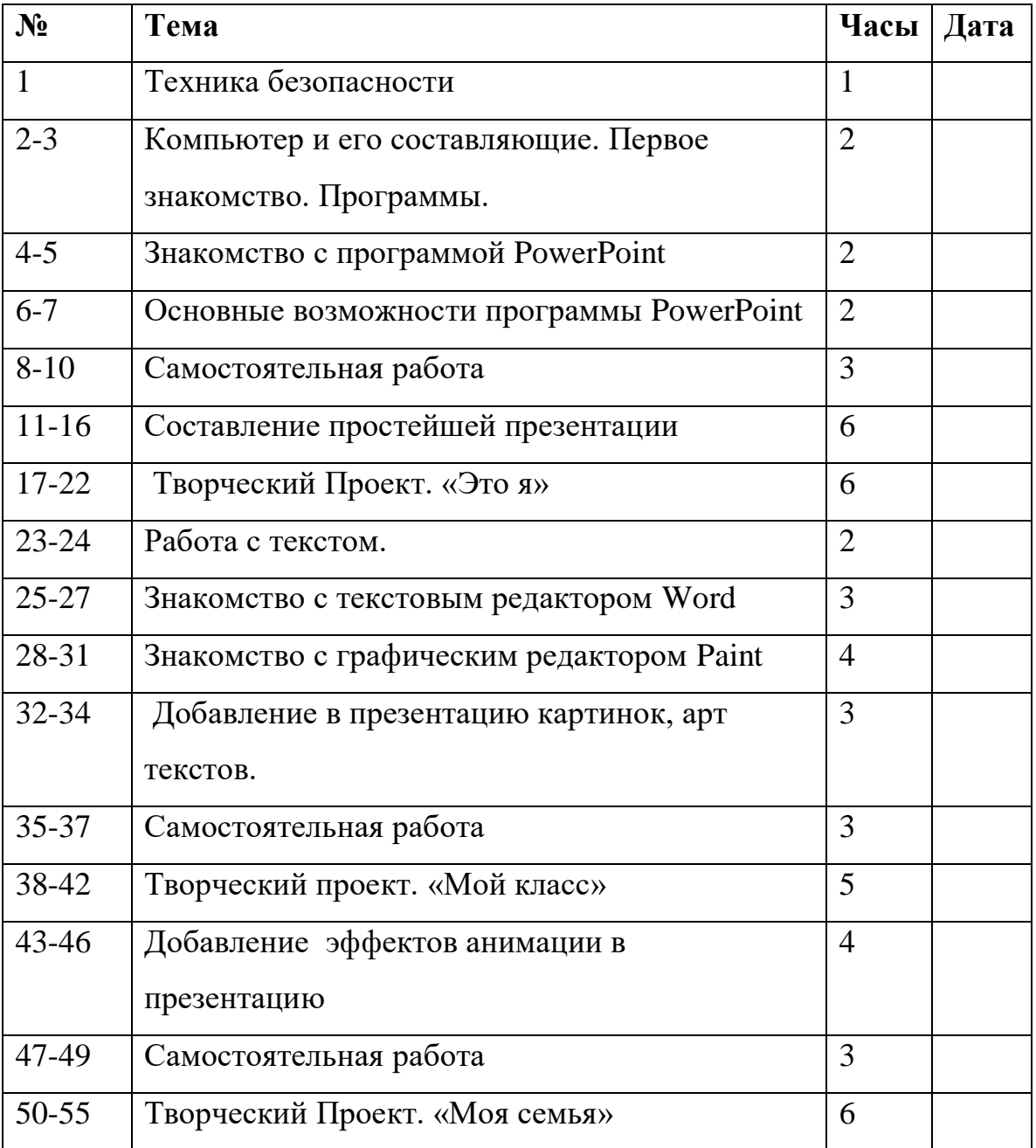

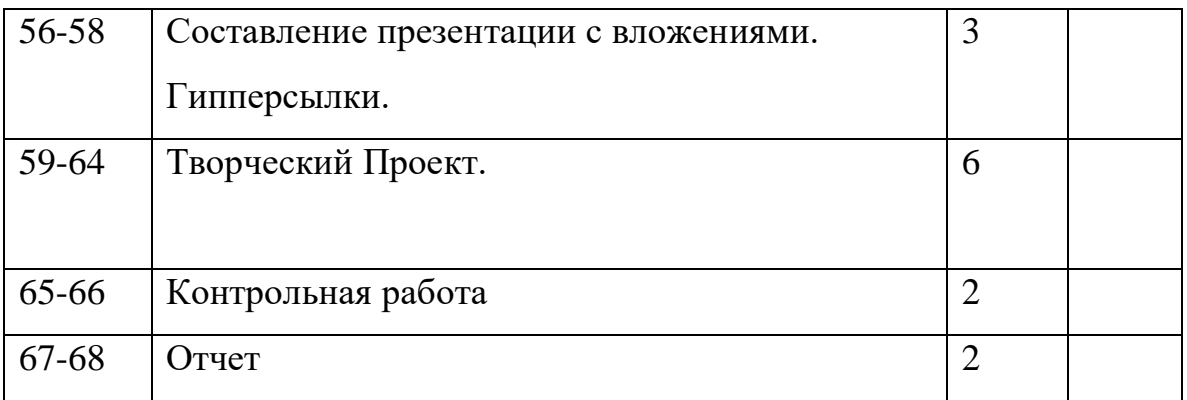

#### *Формирование универсальных учебных действий*

На конец обучения мы можем говорить только о начале формирования результатов освоения программы по курсу «Первые шаги в мире информатики». В связи с этим можно выделить основные направления работы учителя по начальному формированию универсальных учебных действий.

#### **Личностные**

- внутренняя позиции школьника на основе положительного отношения к школе;
- принятие образа «хорошего ученика»;
- положительная мотивация и познавательный интерес к изучению курса «Первые шаги в мире информатики»;
- способность к самооценке;
- начальные навыки сотрудничества в разных ситуациях;

## **Метапредметные**

#### **Познавательные**

- начало формирования навыка поиска необходимой информации для выполнения учебных заданий;
- сбор информации;
- обработка информации (*с помощью ИКТ);*
- анализ информации;
- передача информации (устным, письменным, цифровым способами);
- самостоятельно выделять и формулировать познавательную цель;
- использовать общие приёмы решения задач;
- контролировать и оценивать процесс и результат деятельности;
- *моделировать, т.е. выделять и обобщенно фиксировать группы существенных признаков объектов с целью решения конкретных задач.*
- подведение под понятие на основе распознавания объектов, выделения существенных признаков;
- синтез;
- сравнение;
- классификация по заданным критериям;
- установление аналогий;
- построение рассуждения.

### **Регулятивные**

- начальные навыки умения формулировать и удерживать учебную задачу;
- *преобразовывать практическую задачу в познавательную;*
- *ставить новые учебные задачи в сотрудничестве с учителем;*
- выбирать действия в соответствии с поставленной задачей и условиями её реализации;
- умение выполнять учебные действия в устной форме;
- использовать речь для регуляции своего действия;
- сличать способ действия и его результат с заданным эталоном с целью обнаружения отклонений и отличий от эталона;
- адекватно воспринимать предложения учителей, товарищей, родителей и других людей по исправлению допущенных ошибок;
- выделять и формулировать то, что уже усвоено и что еще нужно усвоить, определять качество и уровня усвоения;

#### **Коммуникативные**

#### **В процессе обучения дети учатся:**

- работать в группе, учитывать мнения партнеров, отличные от собственных;
- ставить вопросы;
- обращаться за помощью;
- формулировать свои затруднения;
- предлагать помощь и сотрудничество;
- договариваться о распределении функций и ролей в совместной деятельности;
- слушать собеседника;
- договариваться и приходить к общему решению;
- формулировать собственное мнение и позицию;
- осуществлять взаимный контроль;
- адекватно оценивать собственное поведение и поведение окружающих.

## **Материально-техническое обеспечение образовательного процесса**

Для реализации принципа наглядности на занятиях используются изобразительные наглядные пособия: плакаты с примерами схем и разрезной материал с изображениями предметов и фигур. Другим средством наглядности служит оборудование для мультимедийных демонстраций (компьютер и медиапроектор). Оно благодаря Интернету и единой коллекции цифровых образовательных ресурсов (например, [http://school-](http://school-collection.edu.ru/) [collection.edu.ru/](http://school-collection.edu.ru/)) позволяет использовать в работе учителя набор дополнительных заданий к большинству тем курса «Информатика».

Учебник-тетрадь:

• Горячев, А. В. Информатика в играх и задачах. 1 класс. Ч. 1, 2. – М.: Баласс, 2012.

• Горячев, А. В. Информатика в играх и задачах. 2 класс. Ч. 1, 2. – М.: Баласс, 2012.

• Горячев, А. В. Информатика в играх и задачах. 3 класс. Ч. 1, 2. – М.: Баласс, 2012.

• Горячев, А. В. Информатика в играх и задачах. 4 класс. Ч. 1, 2. – М.: Баласс, 2012.

## **Сайты сети интернет**

- 1. <http://standart.edu.ru/>
- **2.** [http://zanimatika.narod.ru/Nachalka17\\_1.htm](http://zanimatika.narod.ru/Nachalka17_1.htm)
- **3.** <http://koshki-mishki.ru/n4-9.html>

## **Электронные пособия**

- 1. Дуванов А.А. «Азы информатики»- электронный учебник.
- 2. Мир информатики 1 2 год обучения: Комплекс компьютерных программ Медиатека Кирилла и Мефодия
- 3. Мир информатики 3 4 год обучения: Комплекс компьютерных программ

Медиатека Кирилла